# **Rechnergestützte Auswertung von Brunnenbohrlochmessungen**

Die Messung und Auswertung der Fließbewegungen in Bohrungen, Brunnen und Grundwassermessstellen ist eine grundlegende Aufgabe bei geophysikalischen Untersuchungen. Zum Schutz und zur Überwachung des Grundwassers ist es notwendig, die Transportvorgänge im Untergrund zu kennen. Normalerweise wird die Fließbewegung mit einem Flowmeter gemessen und manuell ausgewertet, um die Zuflüsse zu ermitteln. In der Praxis ist das Verfahren sehr zeitaufwendig. Deshalb wird ein Algorithmus entwickelt, der eine rechnergestützte Auswertung der Messungen ermöglicht. Im Algorithmus werden die gemessenen Datensätze verarbeitet und die automatische Bestimmung der Zuflüsse mit zwei Methoden realisiert.

**Der langfristige Schutz** und die Überwachung von Grundwasser sind ein aktuelles und wichtiges Thema. Die Wasserwirtschaft steht daher zunehmend vor neuen Aufgaben, wie z. B. der Quantifizierung von Wassertransportvorgängen im Untergrund. Eine gängige Technik dafür ist die geophysikalische Brunnenbohrlochmessung, bei der die Fließbewegungen in Bohrungen, Brunnen und Grundwassermessstellen gemessen und die Zu- und -Abflüsse entsprechend ausgewertet werden. Bei solchen Messungen wird die vertikale Fließgeschwindigkeit mit und ohne Anregung mit einem Flowmeter gemessen [1]. Da der Untergrund in der vertikalen Tiefe geschichtet ist und die Geologie und die Durchlässigkeit der Schichten unterschiedlich sind, ändert sich die Fließgeschwindigkeit in der Tiefe, in der das Wasser zu- oder abfließt, während der Sensor den gesamten Tiefenbereich durchläuft. Alle Drehzahlsignale werden aufgezeichnet und ausgegeben.

Traditionell werden die Zuflüsse anhand von Messdaten manuell analy-

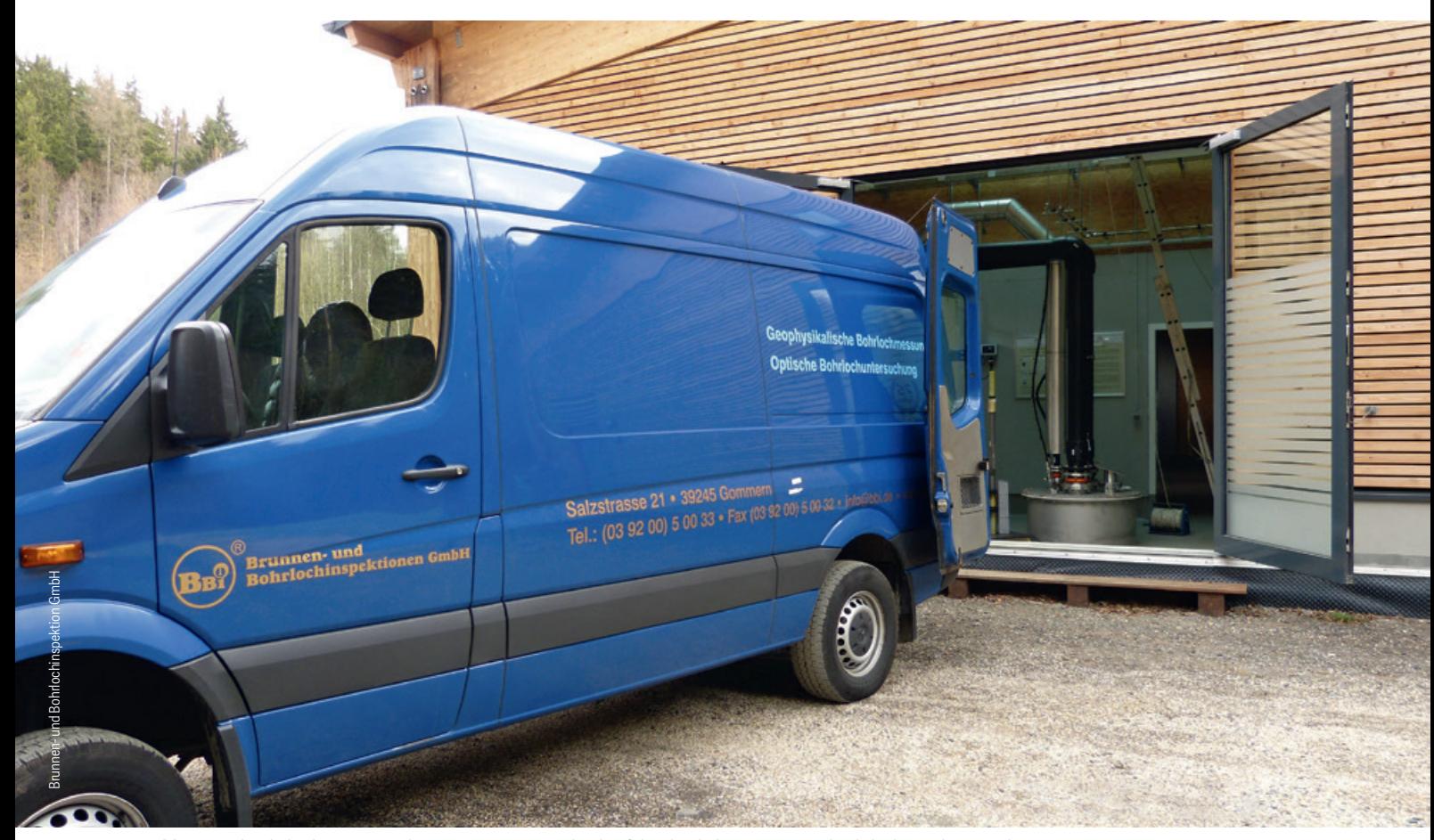

*Abb. 1 Geophysikalischen Untersuchung eines Brunnens, durchgeführt durch die Brunnen- und Bohrlochinspektion GmbH*

siert. Es ist jedoch schwierig, die Qualität der gemessenen Datensätze vor Ort zu beurteilen, sodass manchmal mehrere Fahrten zum Zielort erforderlich sind, was mit einem hohen Aufwand verbunden ist. Deshalb wird ein Algorithmus zur Datenverarbeitung, automatischen Auswertung und grafischen Darstellung der Messdatensätze entwickelt. Damit können die Messungen vor Ort computergestützt ausgewertet werden, was den Anwendern wertvolle Informationen liefert. Die Anwender können vor Ort über weitere Arbeitsanweisungen entscheiden. Fehler werden weitgehend vermieden und damit Kosten eingespart.

## **Grundlagen der Auswertung**

Für Bohrlochmessungen kann ein Impeller-Flowmeter verwendet werden. Der Wasserstrom versetzt das Flügelrad in Drehung. Die Drehzahl des Flügelrades ist proportional zur relativen Fließgeschwindigkeit des Wassers. Sie setzt sich zusammen aus der Messgeschwindigkeit der Sonde und der Strömungsgeschwindigkeit des einströmenden Wassers. Bei der Förderung wird Wasser mit einem konstanten Volumenstrom aus dem Bohrloch gepumpt, wodurch Grundwasser aus den Grundwasserleitern in das Bohrloch strömt. Unter der Annahme eines konstanten Bohrlochquerschnitts A ist der Volumenstrom Q proportional zur Fließgeschwindigkeit u, dass heißt:

## $Q = Au$

Die Fließgeschwindigkeit erhöht sich, wenn der Flowmeter einen Bereich mit Zufluss durchfährt, und verringert sich, wenn er einen Bereich mit Abfluss durchfährt, und bleibt konstant in Bereichen ohne Zu- oder Abfluss. In diesem Artikel wird durchgängig das Bohrloch von unten nach oben betrachtet. Abbildung 2 zeigt eine Beispielmessung mit der Bezeichnung Bohrung 5, die von den Partnern Brunnen- und Bohrlochinspektion GmbH (BBi) und W/T Geoingenieure GbR (W/T) zur Verfügung gestellt wird. Dort sind von links nach rechts das geologische Profil, der Brunnenausbau und die Messkurven dargestellt. Die linke Messkurve Flowmeter 0 stellt die Nullmessung im Ruhezustand dar, während die Kurven Flowmeter 1 und 2 die Drehzahlprofile bei Anregung darstellen. Es ist deutlich zu erkennen, dass es drei Horizonte mit ansteigenden Messwerten gibt, die die *Abb. 2 Datendarstellung einer Bohrungsmessung*

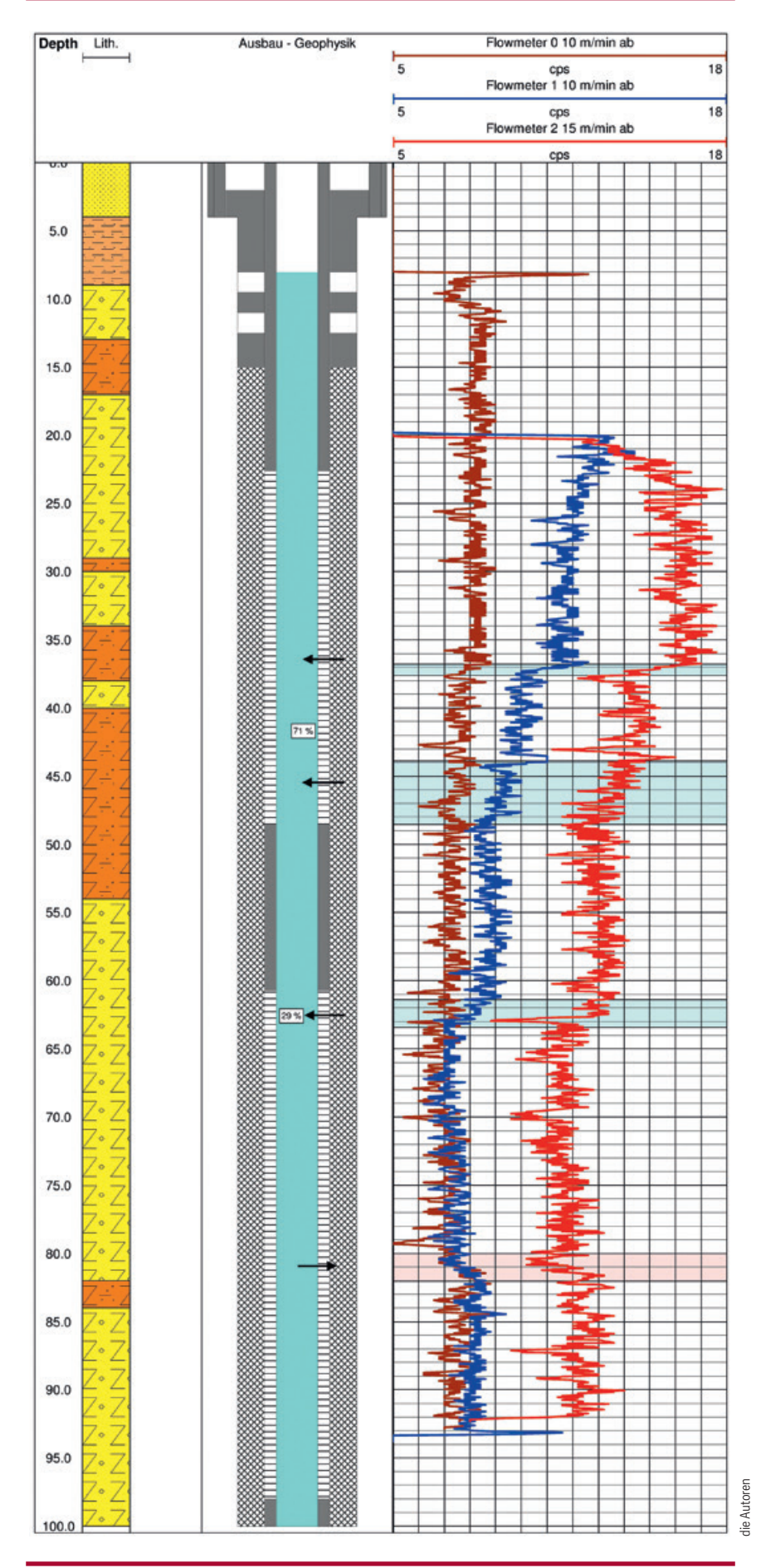

Zuflusshorizonte darstellen, wie die blauen Bereiche zeigen. Die quantitative Auswertung ergibt, dass die drei Zuflussanteile 42, 29 bzw. 29 % betragen. Es gibt auch einen Horizont mit abnehmenden Messwerten, was auf einen Abfluss hinweist, wie der rote Bereich zeigt.

Zur Realisierung der automatischen Auswertung von Messdatensätzen ist die Lösung folgender Probleme von Bedeutung: Die derzeitige Auswertemethode beruht auf einem mechanischen Messflügelrad. Es ergeben sich technische Einschränkungen bezüglich Ansprechschwellen, Störungen und Statistik, sodass die Messkurven Rauschen und Schwankungen unterliegen. Eine computergestützte Auswertung erweist sich somit als schwierig. Deshalb ist es notwendig, zunächst die Rohdaten zu verarbeiten. Die Signaldaten sind diskret und bei Bohrlochmessungen werden die Messwerte in der Regel alle 0,05 m von der Sonde erfasst. Um mehr Datenpunkte zu erhalten und den Algorithmus für universelle Auswertung anwendbar zu machen, ist auch eine Datenauffüllung erforderlich. Als nächstes wird das Auswertungsmodell entwickelt. Dabei werden die Zuflüsse aus den Änderungen der Messkurve bestimmt. Dazu werden zwei Methoden entwickelt, um die Änderungspunkte zu identifizieren und das ideale Fließgeschwindigkeitsprofil zu approximieren. Insgesamt besteht der automatische Auswertealgorithmus aus drei Modulen, nämlich Datenverarbeitung, Datenauffüllung und Datenauswertung inklusive der Quantifizierung der Zuflüsse. Der Algorithmus wird in MATLAB implementiert und getestet.

### **Datenverarbeitung**

Die Verarbeitung der Rohdaten besteht aus zwei Schritten: der Entfernung von Störspitzen und der Glättung der Kurve. Gelegentlich gibt es in den Messdaten Störspitzen, die sogenannten Ausreißer. Zur Erkennung der Ausreißer wird der gleitende Durchschnitt verwendet, bei dem für jeden Datenpunkt der Mittel-

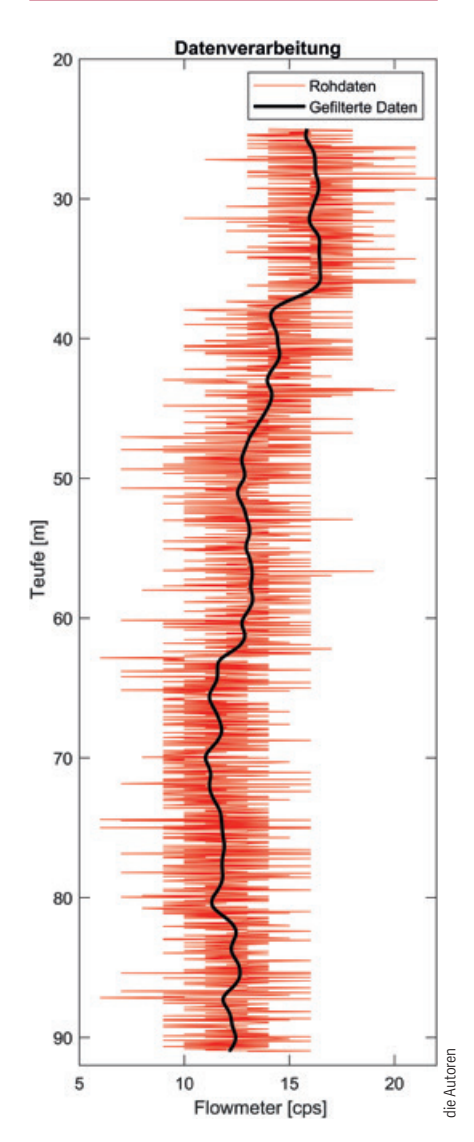

*Abb. 3 Darstellung verarbeiteter Messdaten*

wert innerhalb des gleitenden Fensters berechnet wird. Dann wird geprüft, ob die Differenz zwischen diesem Datenwert und dem Mittelwert einen Schwellenwert überschreitet, der in diesem Fall das dreifache der Standardabweichung beträgt. Bei Überschreitung wird der Datenpunkt als Ausreißer gewertet und durch Interpolation ersetzt.

Anschließend werden die Kurven mit einem Filter geglättet. Nach Tests wird ein Butterworth-Tiefpassfilter verwendet, der sich gut für die Verarbeitung von Bohrlochmessdaten eignet [2]. Der Butterworth-Tiefpassfilter arbeitet im Frequenzbereich und unterdrückt die Frequenzanteile oberhalb der Grenzfrequenz, die sogenannten Rauschanteile, während die Anteile unterhalb der Grenzfrequenz, also die Nutzinformation, erhalten bleiben. Daher ist die Grenzfrequenz der entscheidende Eingabeparameter. Um einen guten Glättungseffekt zu erzielen, muss die Grenzfrequenz für jeden Datensatz anders eingestellt wird, da der Rauschpegel variiert. Dazu wird eine Funktion zur automatischen Anpassung der Grenzfrequenz eingeführt. Im Frequenzbereich sind die Amplituden der zu erhaltenden Frequenzanteile für alle Bohrlochmesskurven nahezu übereinstimmend. Durch Vorgabe des Amplitudenbereichs kann die entsprechende Grenzfrequenz selbsttätig ermittelt werden. Das ermöglicht eine adaptive Auslegung des Butterworth-Tiefpassfilters, was ihn für die Anwendung einer universellen Software attraktiv macht [2]. Als Beispiel für die Datenverarbeitung wird die Messkurve Flowmeter 2 von Bohrung 5 genommen. Die verarbeitete Kurve ist in Abbildung 3 als schwarze Linie dargestellt. Es ist offensichtlich, dass sie für weitere Berechnungen und Auswertungen besser geeignet ist.

## **Datenauffüllung**

Die Strömung inkompressibler Fluide wird im Allgemeinen durch die Navier-Stokes-Gleichungen beschrieben. Bei Bohrlochmessungen wird jedoch ein eindimensionales Modell betrachtet, das heißt es wird nur die Fließgeschwindigkeit in Tiefenrichtung benötigt und die Viskosität des Wassers kann vernachlässigt werden, sodass zur Formulierung des Problems die Bernoulli-Gleichung verwendet wird. Ihre Differentialform lautet:

$$
\frac{du}{dt}+u\frac{du}{dx}=-\frac{1}{\rho}\frac{dp}{dx}+g
$$

wobei u der Geschwindigkeitsvektor, t die Zeit, x die Höhe, ρ die Dichte, p der

*Für eine typische Messkurve mit signifikanten Zuflüssen sind die Auswertemethoden anwendbar. Bei weniger perfekten Messkurven hat jedoch jede Methode ihren eigenen Anwendungsbereich.*

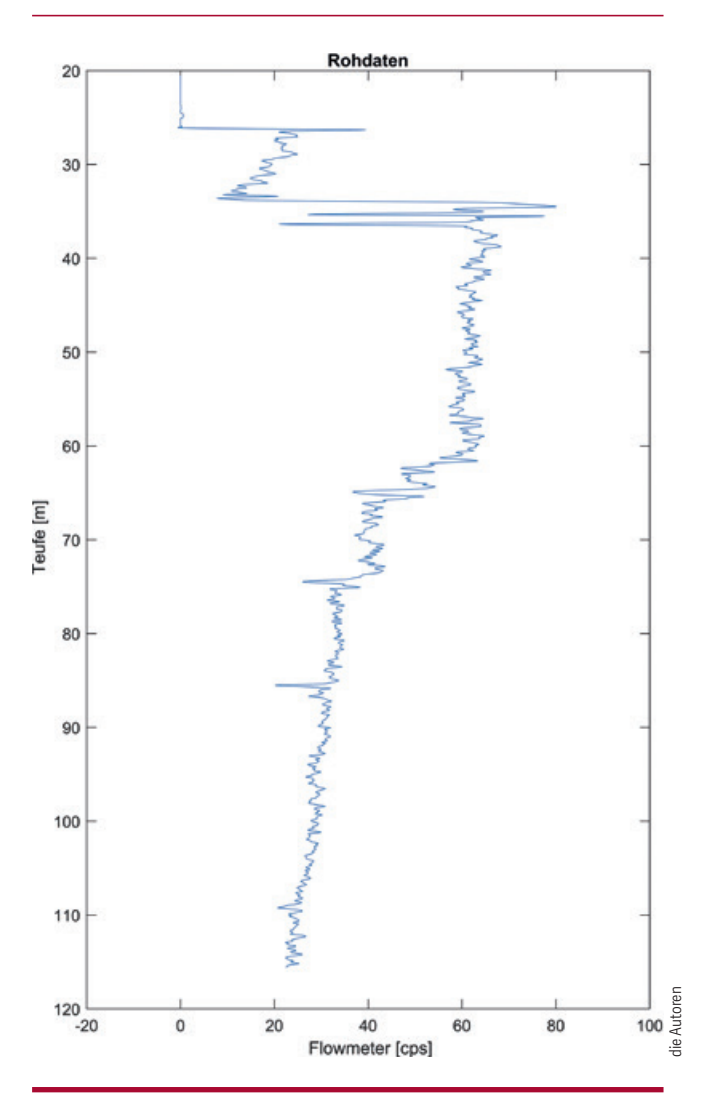

*Abb. 4 Grafische Darstellung der Rohdaten für ein typisches Messbeispiel*

Druck und g die Gravitationsbeschleunigung ist. Die Bernoulli-Gleichung kann mit der Finite-Differenzen-Methode gelöst werden. Im Rechengebiet, das heißt im Auswertebereich, wird eine Vernetzung erstellt und die Geschwindigkeitswerte an jedem Netzknoten können mit den vorliegenden Messdaten als Randbedingungen ermittelt werden. Dadurch ist eine Datenbasis für die folgende Auswertung vorhanden. Es ist zu beachten, dass der Sensor die Drehzahlsignale des Flügelrads als Impulssignal in cps aufzeichnet. Um das in der Bernoulli-Gleichung berechnen zu können, wird es in eine Geschwindigkeitseinheit wie m/s umgerechnet. Da die Drehzahl proportional zur relativen Fließgeschwindigkeit ist, kann dies durch Multiplikation mit einem Faktor erreicht werden, ohne die Auswertung zu beeinflussen. Die Einheit wird in der nachfolgenden Auswertung nach Bedarf noch umgerechnet, z. B. in m/min.

## **Datenauswertung**

Ziel der Auswertung ist es, anhand der Kurvenänderungen die Zuflüsse zu bestimmen. Es geht hauptsächlich darum, die Änderungspunkte zu identifizieren und die ideale Kurve durch lineare Segmente zu approximieren. Die Zuflussanteile können dann einfach berechnet werden. Dazu werden zwei Methoden entwickelt, deren Grundidee darin besteht, die Steigungsänderungen bzw. die Datenverteilung zu identifizieren.

## **Identifizierung von Steigungsänderungen**

In einem Abschnitt ohne Zu- oder Abfluss ist das Fließgeschwindigkeitsprofil theoretisch vertikal. Umgekehrt ändert sich die Steigung des Profils, wenn ein Zu- oder Abfluss auftritt, das heißt sie ist flach oder steil. Die gefilterten und aufgefüllten Kurven sind jedoch immer noch nicht linear und schwankend, sodass es schwierig ist, die Steigungsänderungen genau zu erkennen. Um dieses Problem zu lösen, wird mit der Funktion "ischange" von MATLAB die Änderungen erkannt. Mit dieser Funktion können die durch Schwankungen verursachten Störungen reduziert werden, wenn ein Schwellenwert im Voraus festgelegt wird. Dadurch können die wahren Änderungspunkte gefunden werden.

Bei dieser Methode wird zunächst mit der Funktion ischange nach linearen Trends gesucht, das heißt nach Punkten, an denen sich das Wachstum ändert. Dazu wird jeder Datenpunkt des Datensatzes durchlaufen. Zwei Teilmengen des Datensatzes vor und nach dem Datenpunkt werden getrennt angepasst, wodurch zwei lineare Modelle entstehen:

$$
y(x) = a_1x + b_1
$$
  

$$
y(x) = a_2x + b_2
$$

hierbei sind  $a_1$  bzw.  $a_2$  die Steigungen der beiden benachbarten Segmente und  $b_1$  bzw.  $b_2$  die Achsenabschnitte. Wenn es signifikante Unterschiede zwischen den Parametern gibt, ins-

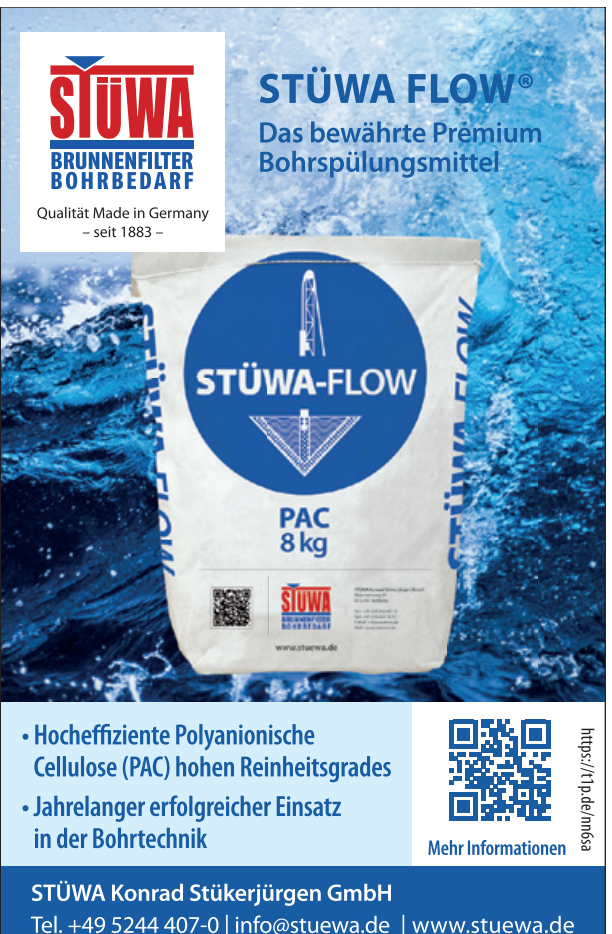

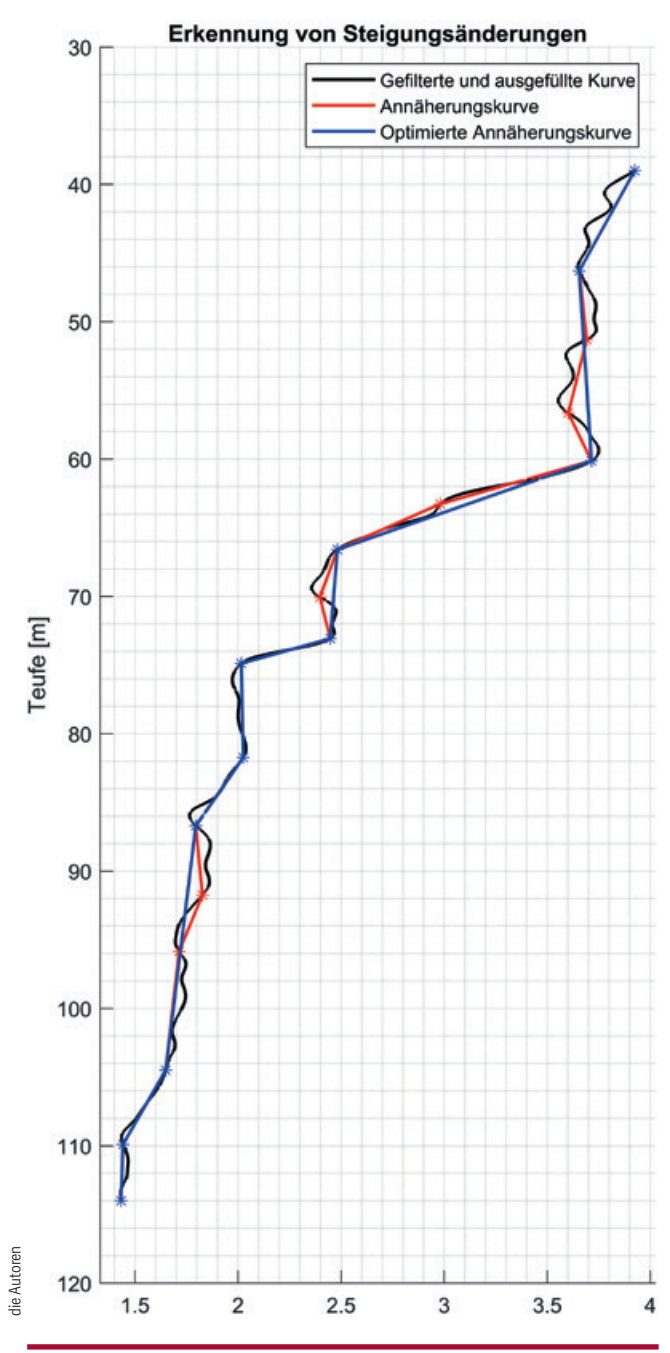

*Abb. 5 Identifizierung von Steigungsänderungen*

besondere bei den Steigungen, handelt es sich möglicherweise um einen Änderungspunkt. Das wird anhand des vorgegebenen Schwellenwertes bewertet. Nachdem alle Änderungspunkte erkannt werden, wird linear interpoliert. Dadurch wird eine annähernde Kurve aus linearen Segmenten erzeugt. Für jedes Segment wird ein Prozentwert berechnet, den man direkt aus dem Anteil der Geschwindigkeitsdifferenz an der Gesamtdifferenz ermittelt.

Abbildung 4 zeigt ein typisches Messbeispiel, das als Bohrung 21 bezeichnet wird. Der Auswertungsprozess ist in Abbildung 5 dargestellt, wobei die schwarze Linie die gefilterte und ausgefüllte Kurve und die rote Linie die Annäherungskurve darstellt. Die Annäherungskurve muss weiter optimiert werden. Die Segmente werden klassifiziert, indem man anhand von Prozentsätzen beurteilt, ob es sich bei einem

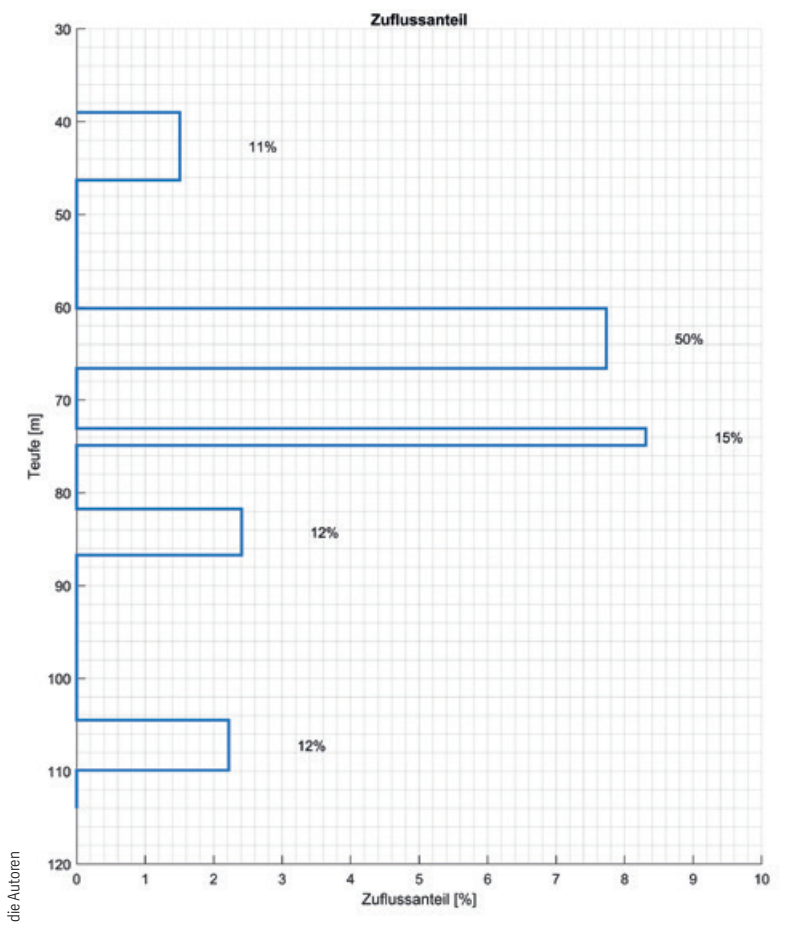

*Abb. 6 Darstellung der ermittelten Zuflussanteile*

Abschnitt um einen Zu- oder Abfluss handelt. Dann werden die Abschnitte zugeordnet und zusammengeführt, um den endgültigen Wendepunkt zu bestimmen und die optimierte Approximationskurve zu erhalten, wie die blaue Kurve zeigt. Die entsprechenden Prozentsätze werden ebenfalls zusam-

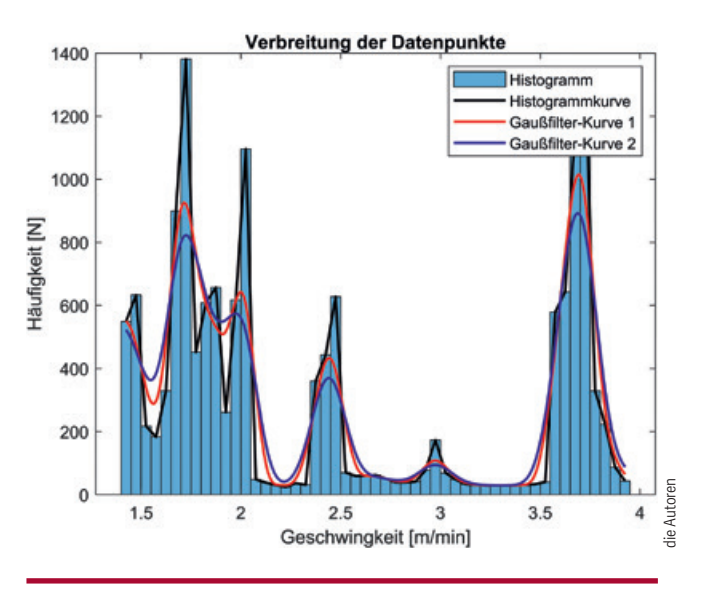

*Abb. 7 Darstellung der Datenverteilung im Histogramm*

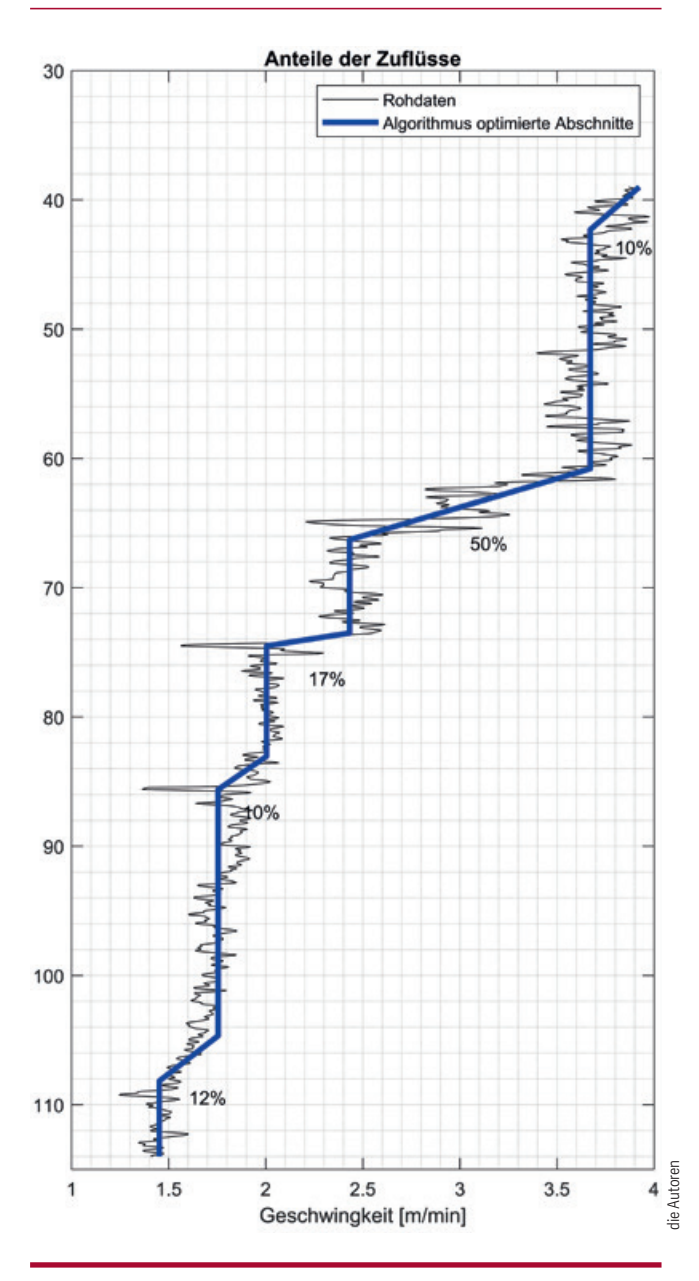

*Abb. 8 Approximation der Kurve und Berechnung der Zuflussanteile*

mengeführt, sodass der Anteil jeder Zuflussschicht ermittelt wird (Abb. 6).

Die Methode ist jedoch nicht auf alle Datensätze anwendbar. Wenn die Schwankungen zu groß sind, ist es schwierig, die wahren Änderungspunkte zu identifizieren. Aus diesem Grund wird eine andere Methode zur Datenauswertung entwickelt.

#### **Identifizieren der Datenverteilung**

In einem Abschnitt ohne Zu- und Abfluss sind die Fließgeschwindigkeiten theoretisch identisch. In der Praxis liegen die Signale jedoch in einem bestimmten Wertebereich. Wenn viele Datenpunkte im gleichen Wertebereich liegen, bedeutet dies, dass in dem entsprechenden Tiefenbereich kein Zu- oder Abfluss vorhanden ist, während eine breitere Verteilung der Datenpunkte darauf hinweist, dass möglicherweise ein Zuoder Abfluss vorhanden ist. Durch die Bestimmung der Fließgeschwindigkeitsbereiche ist es auch möglich, die Wendepunkte zu identifizieren.

Die Messdaten der Bohrung 21 werden hier noch als Beispiel mit einbezogen. Um die Verteilung der Datenpunkte zu erhalten, kann ein Histogramm verwendet werden (Abb. 7). Dieses zeigt deutlich, in welchen Wertebereichen mehr Daten verteilt sind, was den Peaks entspricht, und in welchen Bereichen weniger Daten verteilt sind, was den Tälern entspricht. Anschließend werden die Wertebereiche bestimmt, die den Spitzen und Tiefen entsprechen. Diese Bereiche können mithilfe von Gaußschen Filterkurven unterteilt werden. Die Methode ist wie folgt: Zuerst wird der Mittelpunkt jedes Balkens im Histogramm extrahiert und dann durch Interpolation eine Verteilungskurve ermittelt. Dann wird die Verteilungskurve mit einem Gauß-Filter bearbeitet, wodurch eine glatte Kurve entsteht. Dasselbe Verfahren wird erneut auf die ermittelte Kurve angewendet, wodurch eine neue Kurve entsteht. Die Schnittpunkte der beiden Kurven grenzen die Peaks und Täler deutlich voneinander ab, wie die rote und die blaue Kurve in Abbildung 7 zeigen.

Nach der Bestimmung der Bereiche im Histogramm können die entsprechenden Tiefenbereiche im Fließgeschwindigkeitsprofil für die Abschnitte mit konstanter Geschwindigkeit und für die Zu- und Abflussabschnitte abgeleitet werden. Das ist jedoch nur eine anfängliche Aufteilung, und eine nachträgliche Erkennung und Berechnung ist erforderlich, um die Zuordnung zu optimieren. Nach Identifizierung der endgültigen Änderungspunkte wird die Kurve linear approximiert und die Anteile der Zuflüsse berechnet, wie in Abbildung 8 dargestellt.

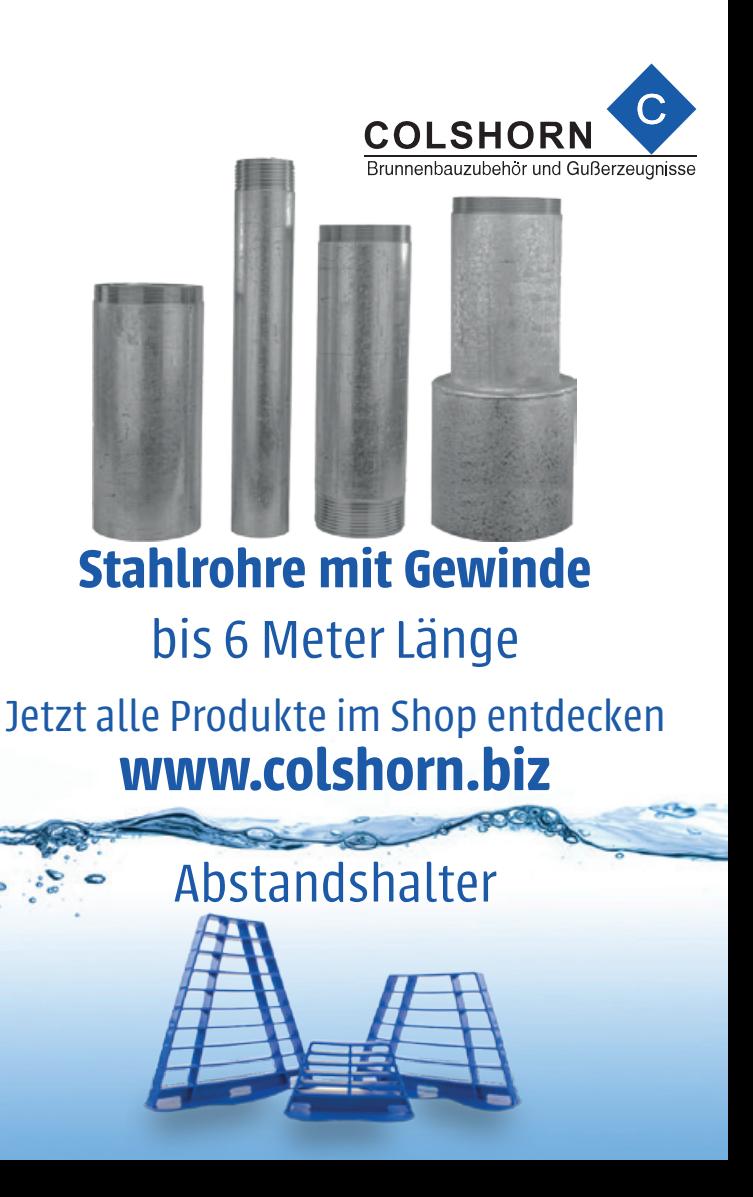

# **SPEZIAL** BOHRTECHNIK/BRUNNENBAU

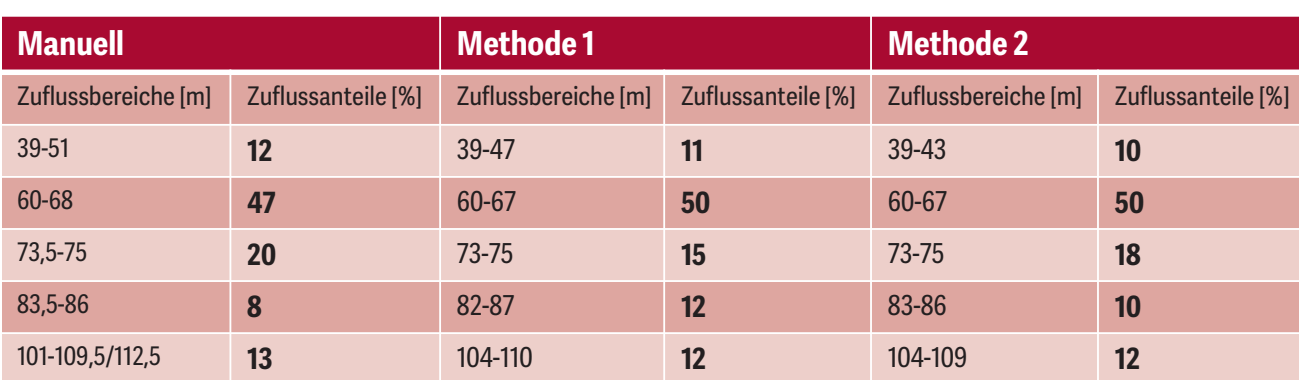

*Tab. 1 Ergebnisse der automatischen und manuellen Auswertung*

#### **Ergebnisse und Ausblick**

Um die Genauigkeit des Auswertekalgorithmus zu validieren, werden die Ergebnisse der automatisierten mit denen der manuellen verglichen. Als Beispiel wird Bohrung 21 mit zwei Methoden automatisch ausgewertet, und die Ergebnisse sind in Tabelle 1 aufgelistet. Die Ergebnisse der manuellen Auswertung durch die Partner sind hier ebenfalls angegeben. Methode 1 identifiziert die Steigungsänderungen in der Kurve und Methode 2 bestimmt die Verteilung der Datenpunkte. Wie aus der Tabelle ersichtlich, zeigen die Auswertungsergebnisse beider Methoden, dass es fünf Zuflüsse gibt, was mit der manuellen Auswertung übereinstimmt. Auch die Anteile der Zuflüsse sind ungefähr identisch. Die Abweichungen liegen alle im Toleranzbereich. Für eine typische Messkurve mit signifikanten Zuflüssen sind die Auswertemethoden anwendbar. Bei weniger perfekten Messkurven hat

jedoch jede Methode ihren eigenen Anwendungsbereich.

In Zukunft wird versucht, ein adaptives Verfahren zu entwickeln, das automatisch die beste Methode für die Auswertung verschiedener Messkurven auswählt. Außerdem müssen zurzeit einige Eingabeparameter manuell angepasst werden. In diesem Zusammenhang wird überlegt, die Messdaten mit künstlicher Intelligenz zu trainieren, um die Eingabeparameter automatisch einstellen zu können und die Genauigkeit der Auswertung zu verbessern. Eine grafische Benutzeroberfläche soll es den Benutzern ermöglichen, die Bohrlochmessungen einfach und schnell auszuwerten.

#### **Literatur**

[1] Willwacher, I., Baumann, G.: Zuflussprofilierung in Bohrungen, Brunnen und Grundwassermessstellen, bbr Leitungsbau | Brunnenbau | Geothermie, 06-2021, 36-42.

[2] Heymann, L.: Digitalfilter für die Brunnenbohrlochmessdatenanalyse. Bachelorarbeit am Lehrstuhl für Festkörpermechanik, Universität Siegen, 2023.

#### *Autoren*

Silu Zhang Prof. Dr. Kerstin Weinberg Universität Siegen Fakultät IV, Department Maschinenbau, Lehrstuhl für Festkörpermechanik Paul-Bonatz-Str. 9-11 57076 Siegen Tel.: +49 (0) 271 740 2185 silu.zhang@uni-siegen.de www.mb.uni-siegen.de/fkm/

Michael Maurer BBi – Brunnen- und Bohrlochinspektion GmbH

Michael Wolf W/T Geoingenieure GbR

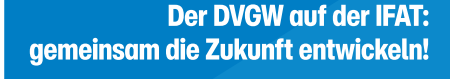

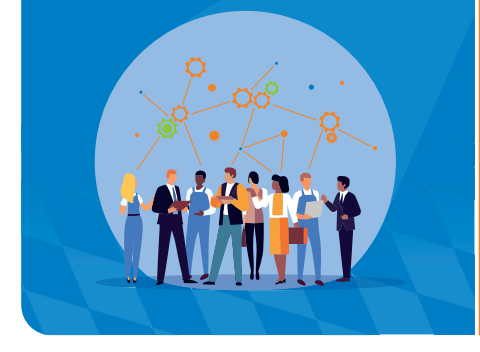

**den Themen:**<br>Pflanzenarten in Gewässern<br>von Methanemissionen<br>kte von Spurenstoffen<br>**de** Die Mai-Ausgabe der "DVGW energie | wasser-praxis" (05/2024) **erscheint mit einem großen Vorbericht zur IFAT 2024 in München und Fachbeiträgen zu folgenden Themen:**

- **• Wasser | Versorgung** Neobiota: Gebietsfremde Tier- und Pflanzenarten in Gewässern
- **• Gas | Transport** Expertenworkshop zur Vermeidung von Methanemissionen
- **• Analytik | Trinkwasser** Untersuchung toxikologischer Aspekte von Spurenstoffen

Kostenloses Probeheft unter: **info@wvgw.de**